## **MediaWiki:Unlockdbtext**

De Topo Paralpinisme

Le déverrouillage de la base de données permettra à nouveau à tous les utilisateurs de modifier des pages, de changer leurs préférences, de modifier leur liste de suivi et d'effectuer les autres opérations nécessitant des changements dans la base de données. Veuillez confirmer que c'est bien là ce que vous voulez faire.

Récupérée de «<https://www.base-jump.org/topo/index.php?title=MediaWiki:Unlockdbtext>»

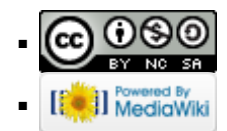